# **Programmer's Guide to the TBL Facility**

## **A Facility for Manipulating Tables in a Relational Database**

David E. Beecher

Mallinckrodt Institute of Radiology Electronic Radiology Laboratory 510 South Kingshighway Boulevard St. Louis, Missouri 63110 314/362-6965 (Voice) 314/362-6971 (FAX)

Version 2.10.0

August 3, 1998

Copyright (c) 1995, 1998 RSNA, Washington University

## 1 Introduction

The TBL routines provide a structured access mechanism for tables defined using pre-existing database products. These routines currently support a locally engineered database system, and the commercially available Sybase line of database products. This library includes routines to open and close individual tables (TBL\_Open and TBL\_Close), as well as insertion (TBL\_Insert), deletion (TBL\_Delete), selection (TBL\_Select), and modification (TBL\_Update). Additionally, a layout routine (TBL\_Layout) is provided to allow the user to determine the number and type of columns present in a particular table.

This library was designed primarily for the support of other facilities (e.g. IDB facility), but is also used directly by various other applications.Data Structures

## 2 Data Structures

tbl.h is the primary include file for applications wishing to use the facility. There are 3 primary data structures defined which are of use to the developer. They are the field, criteria, and update structures (TBL\_FIELD, TBL\_CRITERIA, and TBL\_UPDATE). These structures are used to specify field lists, criteria lists, and value lists for insertions, deletions, updates, etc. These structures are defined as follows:

```
typedef struct {
     char *FieldName;
    TBL OPERATOR Operator;
    TBL VALUE Value;
} TBL_CRITERIA;
typedef struct {
     char *FieldName;
    TBL VALUE Value;
} TBL_FIELD;
typedef struct {
     char *FieldName;
    TBL FUNCTION Function;
     TBL_VALUE Value;
} TBL_UPDATE;
```
TBL\_FUNCTION and TBL\_OPERATOR are typedefed as follows:

```
typedef enum {
 TBL_NULL,TBL_NOT_NULL,TBL_EQUAL,
TBL NOT EOUAL, TBL GREATER,
 TBL_GREATER_EQUAL,TBL_LESS,
 TBL_LESS_EQUAL,TBL_LIKE,TBL_NOP
} TBL_OPERATOR
```

```
typedef enum {
 TBL_SET,TBL_INCREMENT,TBL_DECREMENT,
  TBL_ZERO,TBL_ADD,TBL_SUBTRACT
} TBL_FUNCTION
```
In general, arrays of fields, criteria, and updates are passed to the routines to either provide information or as a place holder for information to be returned from that function. These arrays are always terminated by supplying a null string in the FieldName element of the structure. Since a general mechanism to deal with any data type was desired, the TBL\_VALUE structure was defined as follows:

```
typedef struct {
    TBL DATATYPE Type;
     int AllocatedSize;
     int Size;
     int IsNull;
     union {
         void *Other;
         short *Signed2;
         int *Signed4;
         unsigned short *Unsigned2;
         unsigned int *Unsigned4;
         float *Float4;
         double *Float8;
         char *String;
         char *Text;
         void *BinaryData;
     } Value;
} TBL_VALUE;
```
Notice that it is the users responsibility to allocate the proper amount of storage for the data item to be stored, as well as assigning a pointer to that storage to the proper data element of this structure. Finally, TBL\_DATATYPE is defined as an enum with the following code:

```
typedef enum {
 TBL_OTHER,TBL_UNSIGNED2,TBL_UNSIGNED4,
 TBL_SIGNED2,TBL_SIGNED4,TBL_FLOAT4,
 TBL_FLOAT8,TBL_STRING,TBL_TEXT,
  TBL_BINARYDATA
} TBL_DATATYPE;
```
## 3 Include Files

Any applications needing to use this facility should include the following files:

```
#include "dicom.h"
#include "tbl.h".
```
In addition, Sybase users need to set at least one environment variable in order to use this facility. Sybase uses the environment variable DSQUERY to determine which server to use. The server names available to Sybase are listed in the interfaces file located in the home directory of the sybase user. This facility first looks at the environment variable CTN\_SYBASE\_SERVER to determine the server to use, then at the variable DSQUERY. One of these two variables must be correctly set in order to use this facility.

## 4 Return Values

The following returns are defined from the TBL routines:

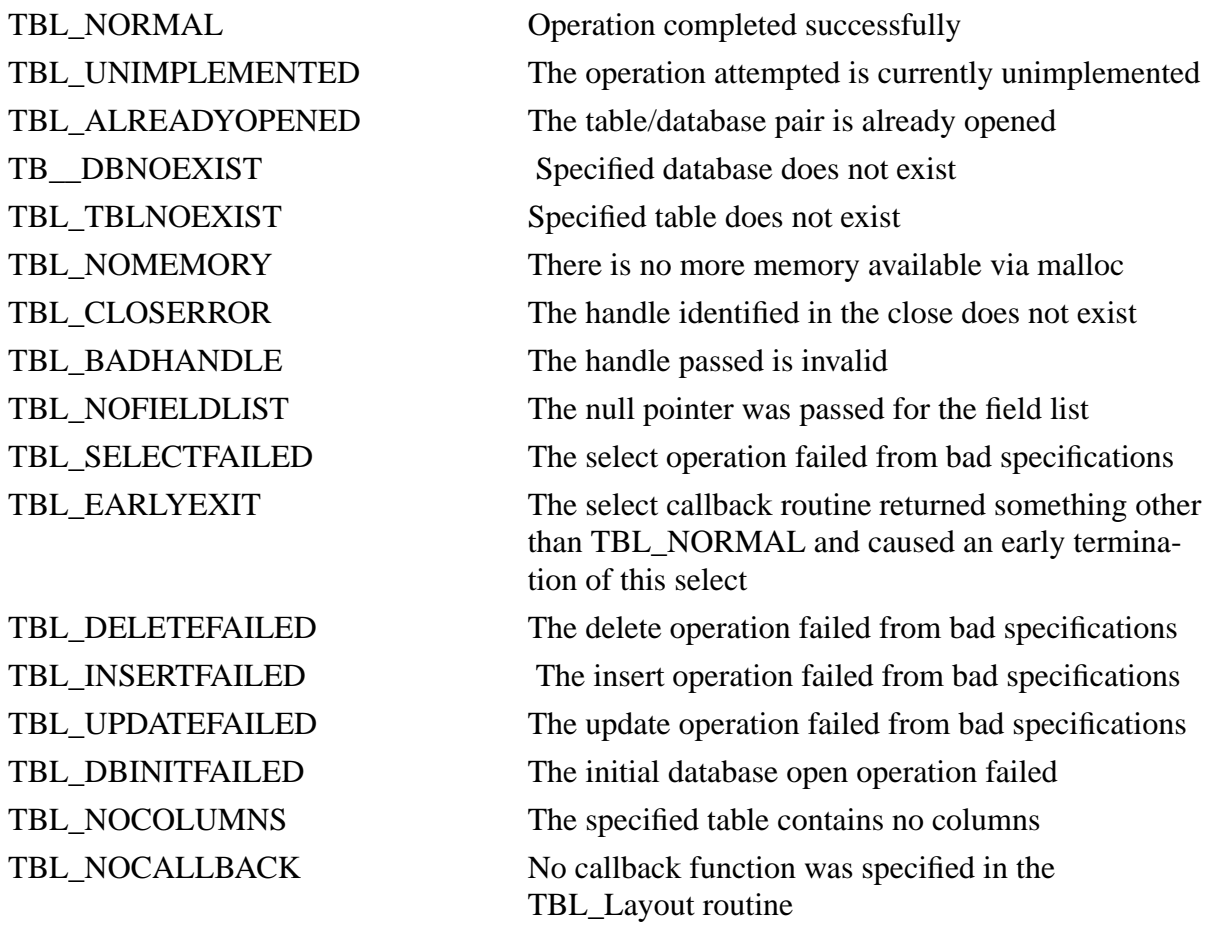

## 5 TBL Routines

This section provides detailed documentation for each TBL facility routine.

### **TBL\_Close**

#### **Name**

TBL\_Close - close the specified table in the named database

#### **Synopsis**

CONDITION TBL\_Close(TBL\_HANDLE \*\*handle)

*handle* The point to the database/table pair to be closed..

#### **Description**

Locates the handle specified in the call and removes that entry from the internal list maintained by this facility.

#### **Notes**

None.

#### **Return Values**

TBL\_NORMAL TBL\_CLOSERROR

### **TBL\_Debug**

#### **Name**

TBL\_Debug -This function controls the printing of Sybase error messages

#### **Synopsis**

CONDITION TBL\_Debug(BOOLEAN flag);

*flag* The variable that controls whether or not error messages from sybase are printed.

#### **Description**

If *flag* is TRUE, error messages from Sybase will be printed, if FALSE, error messages from Sybase will be suppressed.

#### **Notes**

#### **Return Values**

TBL\_NORMAL

### **TBL\_Delete**

#### **Name**

TBL\_Delete -This function deletes the specified records from the specified table.

#### **Synopsis**

CONDITION TBL\_Delete(TBL\_HANDLE \*\*handle, TBL\_CRITERIA \*criteriaList)

*handle* The pointer for the database/table pair to be accessed for deletion. This table must be open. *criteriaList* Contains a list of the criteria to use when deleting records from the specified table. A null list implies that all records will be deleted.

#### **Description**

The records selected by the *criteriaList* are removed from the database/table indicated by handle.

#### **Notes**

None.

#### **Return Values**

TBL\_NORMAL BL\_BADHANDLE TBL\_DBNOEXIST TBL\_DELETEFAILED

### **TBL\_Insert**

#### **Name**

TBL Insert -This function inserts records into the named table.

#### **Synopsis**

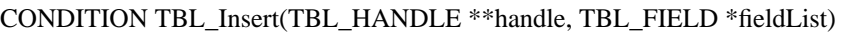

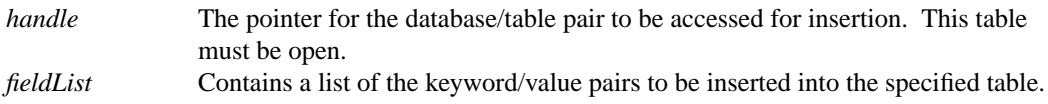

#### **Description**

The table values contained in *fieldList* are added to the database and table specified by *handle*. Each call inserts exactly 1 (one) record. It is the users responsibility to ensure that the correct number of values are supplied for the particular table, and that any values which need to be unique (i.e. for the unique key field in a table), are in fact unique.

#### **Notes**

None.

#### **Return Values**

TBL\_NORMAL TBL\_BADHANDLE TBL\_DBNOEXIST TBL\_NOFIELDLIST TBL\_INSERTFAILED

### **TBL\_Layout**

#### **Name**

TBL\_Layout -This function returns the columns and their types of a particular table specified by handle.

#### **Synopsis**

CONDITION TBL\_Layout (char \*databaseName, char \*tableName, CONDITION (\*callback)(), void \*ctx)

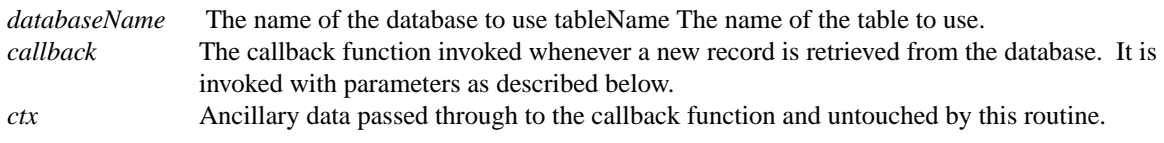

#### Description

As each column is retrieved from the specified table, the callback function is invoked as follows:

callback( TBL\_FIELD \*fieldList, void \*ctx);

*fieldList* contains the field name and the type of the column from the table specified. *ctx* contains any additional information the user originally passed to the layout function. If *callback* returns any value other than TBL\_NORMAL, it is assumed that this function should terminate and return an abnormal termination message (TBL\_EARLYEXIT), to the routine which originally invoked TBL\_LAYOUT.

#### **Notes**

None.

#### **Return Values**

TBL\_NORMAL TBL\_BADHANDLE TBL\_NOCALLBACK TBL\_DBNOEXIST TBL SELECTFAILED TBL TBLNOEXIST TBL\_NOCOLUMNS TBL\_EARLYEXIT

## **TBL\_NextUnique**

#### **Name**

TBL\_NextUnique -this function is a simple unique number generator

#### **Synopsis**

CONDITION TBL\_NextUnique(TBL\_HANDLE \*\*handle, char \*name, int \*unique)

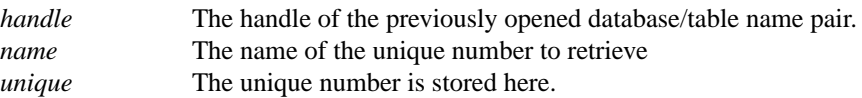

#### **Description**

*TBL\_NextUnique* retrieves the next unique number for the given *name*. The name must be a valid unique number name as specifed in the appropriate table definition. After the current number is retrieved and placed in *unique*, this value is incremented and replaces the old value in the database. This function will generate approixmately 2,147,483,647 unique numbers before repeating.

#### **Notes**

None.

#### **Return Values**

TBL\_NORMAL TBL\_BADHANDLE TBL\_DBNOEXIST TBL\_SELECTFAILED TBL\_UPDATEFAILED

## **TBL\_Open**

#### **Name**

TBL\_Open -this function opens the specified table in the specified database. It creates a new handle for this particular table and passes that identifier back to the user.

#### **Synopsis**

CONDITION TBL\_Open(char \*databasename, char \*tablename, TBL\_HANDLE \*\*handle)

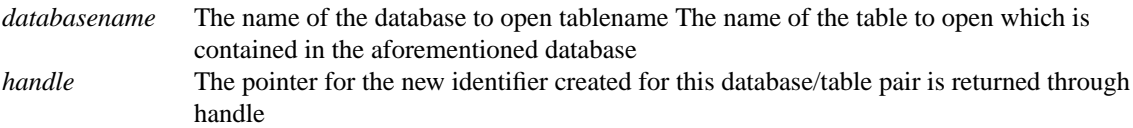

#### **Description**

The first time *TBL\_Open* is invoked, database specific routines may be called to allocate the communication structures needed for subsequent operations. If the database/table pair has already been opened, the caller is returned a reference to the already opened table. A unique handle (address) is then created for this pair and returned to the user for subsequent table operations.

#### **Notes**

*TBL\_Open* used to return an error when the caller tried to open a table that was already open. The function has been modified to allow the user to open the table multiple times. The user needs to call *DB\_Close* one time for each time that a table is opened.

#### **Return Values**

TBL\_NORMAL TBL\_DBINITFAILED TBL\_DBNOEXIST TBL TBLNOEXIST TBL\_NOMEMORY

### **TBL\_Select**

#### **Name**

TBL\_Select -This function selects some number of records (possibly zero) that match the criteria specifications given in the input parameter criteriaList

Synopsis

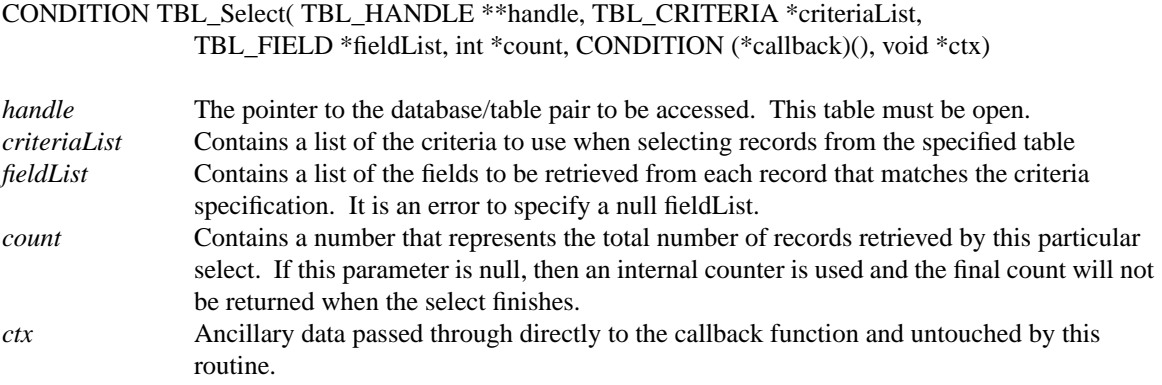

#### **Description**

As each record is retrieved from the database, the fields requested by the user (contained in fieldList), are filled with the information retrieved from the database and a pointer to the list is passed to the callback routine designated by the input parameter callback. The callback routine is invoked as follows:

callback( TBL\_FIELD \*fieldList, long count, void \*ctx);

*Count* contains the number of records retrieved to the point. *ctx* contains any additional information the user originally passed to this select function. If *callback* returns any value other than TBL\_NORMAL, it is assumed that this function should terminate (i.e. cancel the current db operation), and return an abnormal termination message (TBL\_EARLYEXIT) to the routines which originally invoked the select.

#### **Notes**

None.

#### **Return Values**

```
TBL_NORMAL
TBL_BADHANDLE
TBL_DBNOEXIST
TBL_DBINITFAILED
TBL NOFIELDLIST
TBL SELECTFAILED
TBL_EARLYEXIT
```
## **TBL\_Update**

#### **Name**

TBL\_Update -This function updates existing records in the named table.

#### **Synopsis**

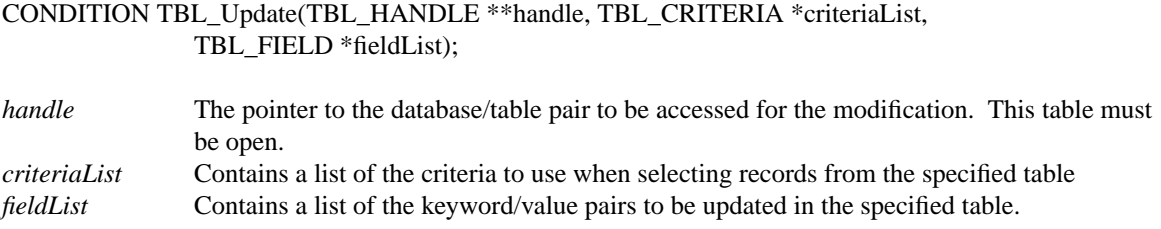

#### **Description**

The records which match the (ANDED) criteria in *criteriaList* are retrieved and updated with the information contained in *fieldList*. Only the fields contained in *fieldList* will be updated with this call.

#### **Notes**

None.

#### **Return Values**

TBL\_NORMAL TBL\_BADHANDLE TBL\_DBNOEXIST TBL\_NOFIELDLIST TBL\_INSERTFAILED